## ELLWOOD\_MYC\_TARGETS\_UP

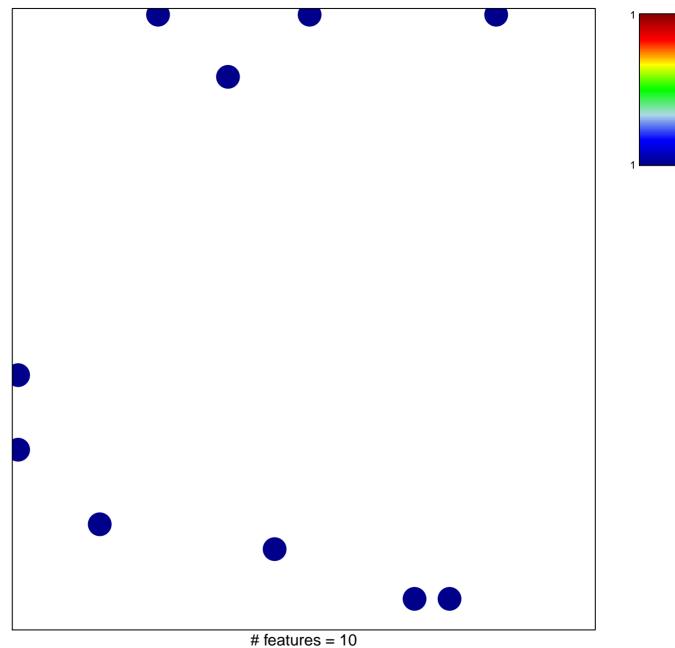

chi-square p = 0.82

## ELLWOOD\_MYC\_TARGETS\_UP

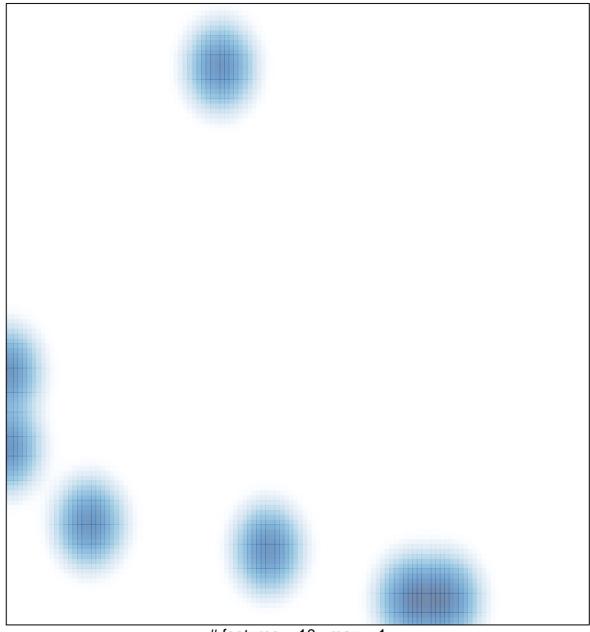

# features = 10, max = 1